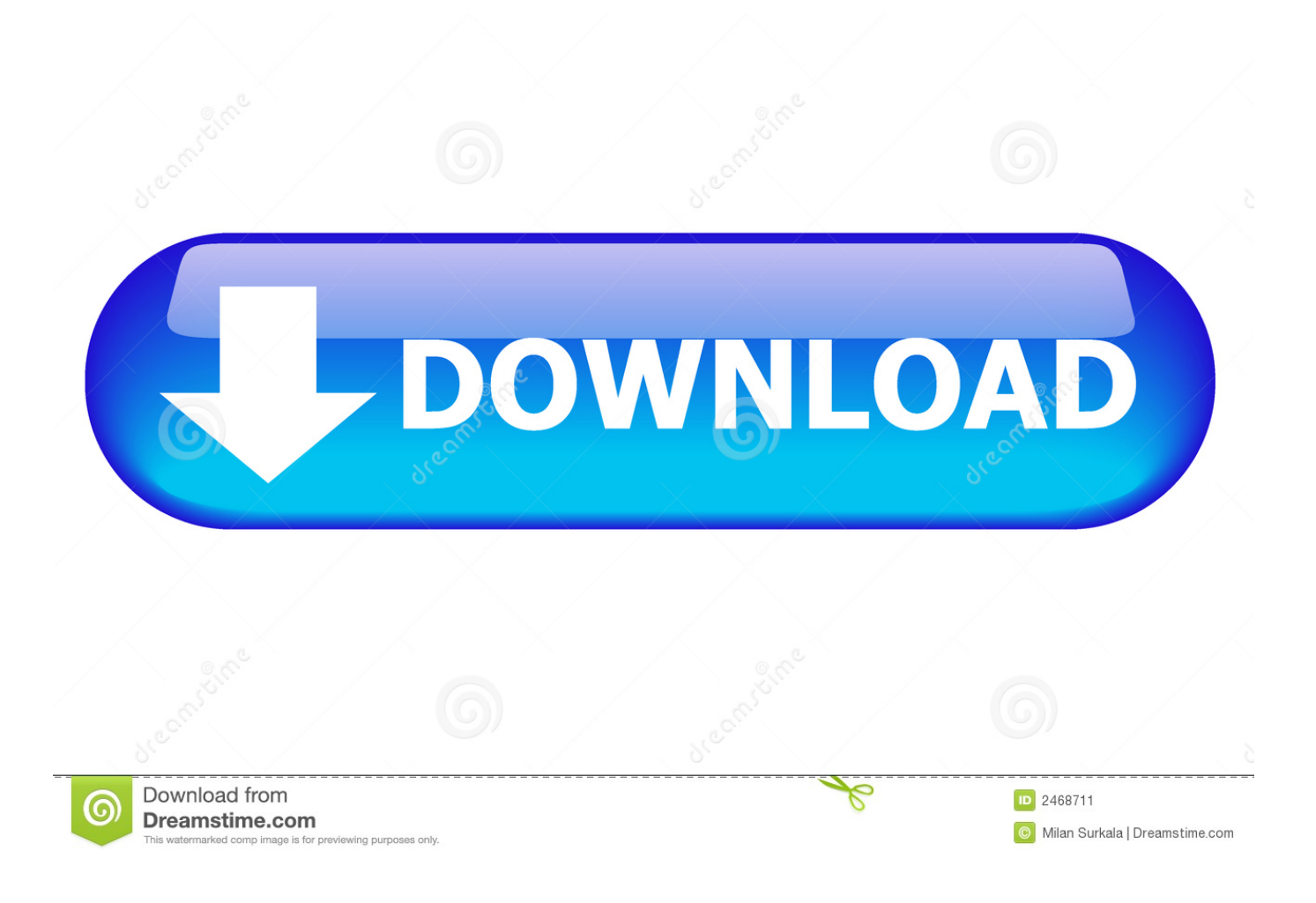

[Codec Tweak Tool: Manage, Detect, Remove Broken Codecs And Filters](https://bytlly.com/1htdcx)

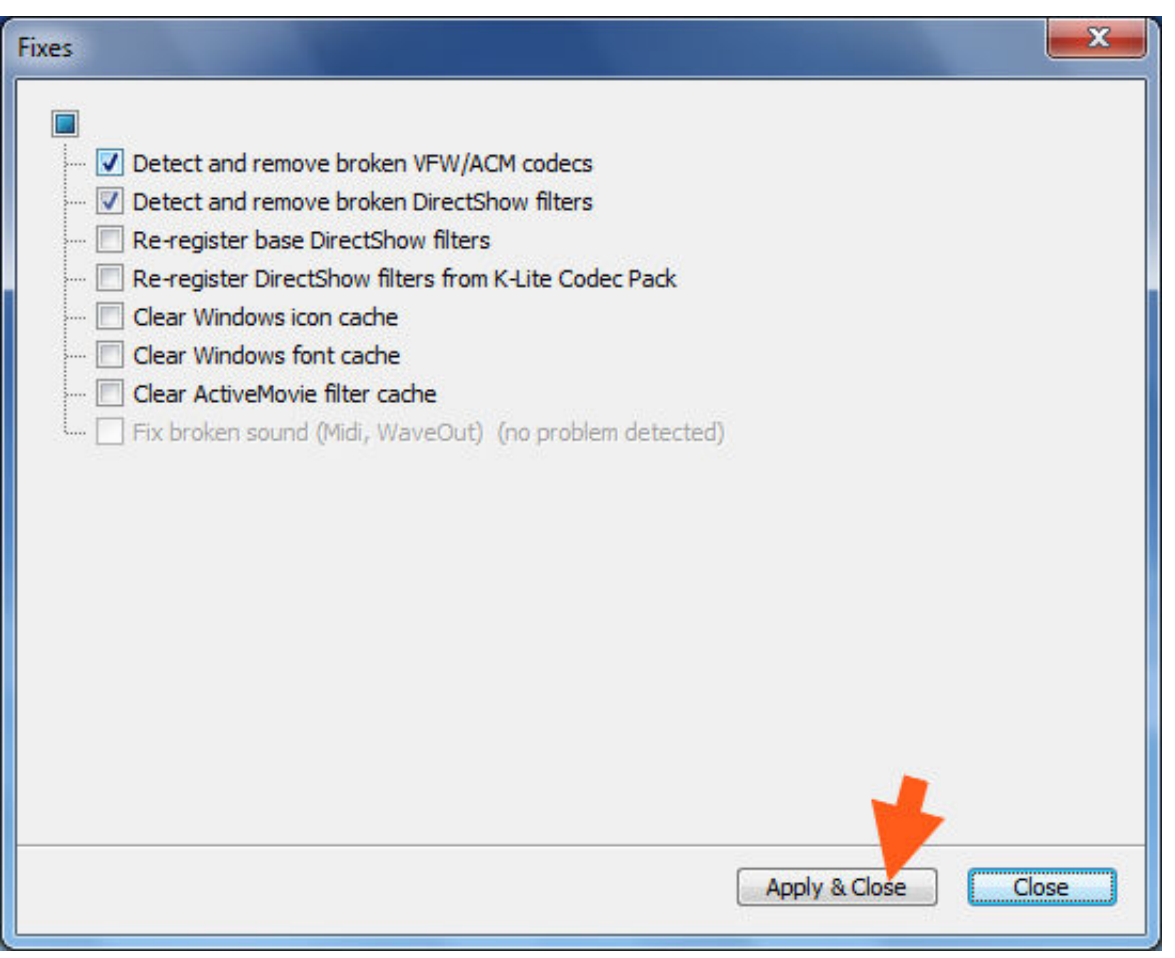

## [Codec Tweak Tool: Manage, Detect, Remove Broken Codecs And Filters](https://bytlly.com/1htdcx)

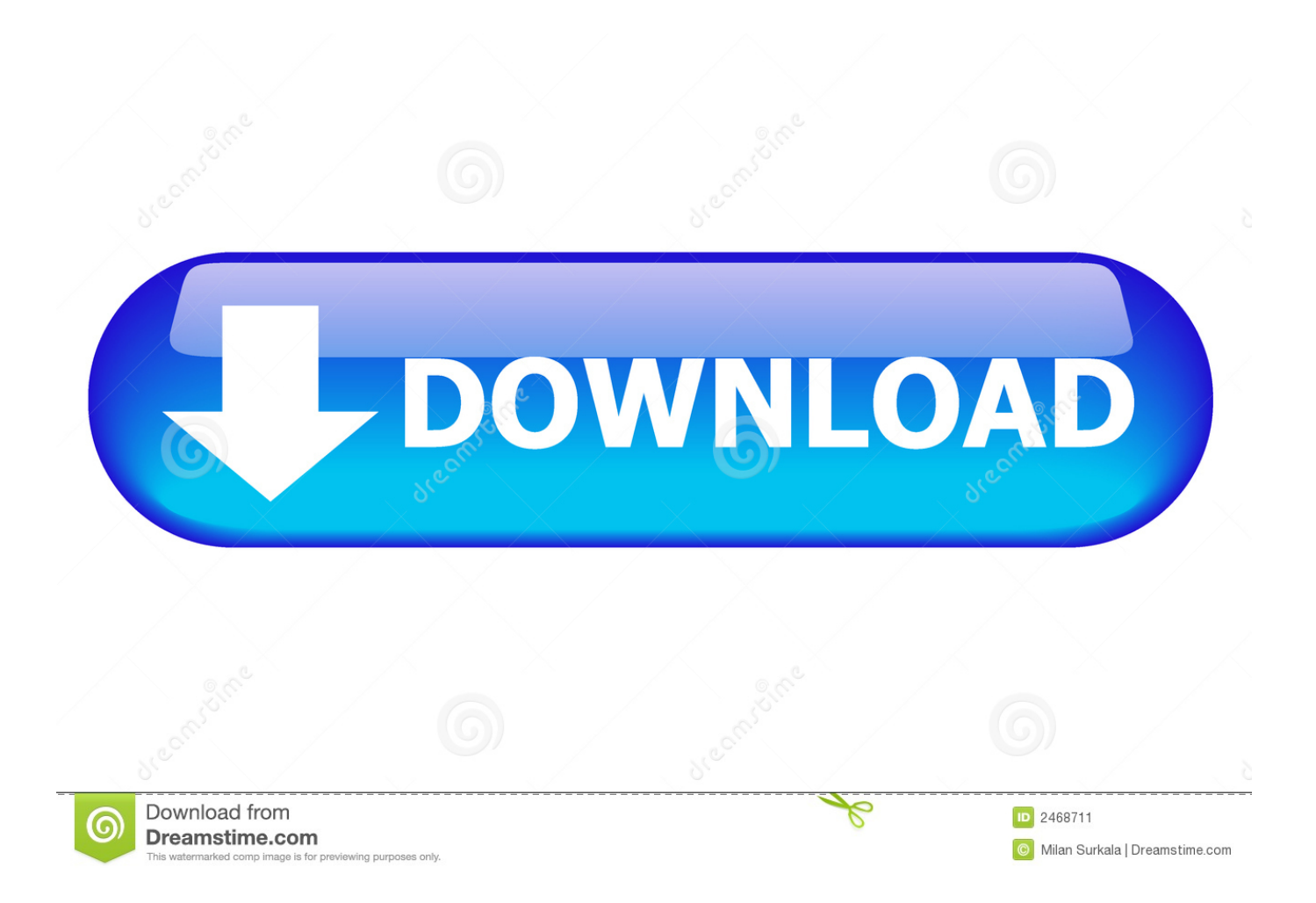

Codec Tweak Tool is a free portable program for Microsoft Windows devices ... It has been designed to detect and remove broken codec and filter ... A click on the four manage buttons enables you to disable codecs and filters .... K-Lite Codec Tweak Tool 6.3 (latest) K-Lite Codec Tweak Tool 5.0 K-Lite ... like: scan the registry to detect and remove broken references to codecs and filters. ... Manage preferred source filters (a.k.a. splitters), reset settings.. I have a log of all the codecs installed from Codec Tweak Tool if that might help you narrow down the problem. I also have ... Detect and remove broken DirectShow filters; Re-register ... Under Codec and Filter Management/Directshow (x86). 5 Tools to Remove or Repair Broken Codecs and Filters and Fix Video ... cleaning and managing the DirectShow filters and installed codecs on your system. ... The Codec Tweak Tool is actually already included in the K-Lite Codec Pack and ... the tool can detect and remove broken VFW/ACM codecs and DirectShow filters, .... Here you can find answers to Frequently Asked Questions about codec packs, ... Question: Is it recommended to uninstall existing codec related software before ... You can however disable (and re-enable) all codecs and filters using the K-Lite Codec Tweak Tool. ... This splitter is able to handle most broken .avi files.. Download K-Lite Codec Tweak Tool for Windows PC from FileHorse. 100% Safe ... Scan the registry to detect and remove broken references to codecs and filters. Generate a ... Manage preferred source filters (a.k.a. splitters).. Use the Codec Tweak Tool to disable the DirectShow filters and codecs that were ... Then select the two options to detect broken codecs and DirectShow filters. ... of commonly used DirectShow filters ("DirectShow Filter Management"). ... has the ability to scan for broken filters and remove the leftovers from the Registry.. ... DVD Authoring · Fix/Repair Tools · Graphics · Media Management · Media ... Codec Tweak Tool scans your computer for broken codecs and filters and it allows you to remove them. What Codec Tweak Tool actually does is scanning the registry in order to detect broken references to codecs and filters, .... The Codec Tweak Tool can remove the invalid references. The third fix will re-register the base DirectShow filters of Windows. This is ... This fix is only available when this specific problem is detected. There can be ... Codec and Filter Management ... To remove broken codecs and DirectShow filters: /fixes.. Use the Codec Tweak Tool to check for any possible problems. Enable these fixes: 1.Detect and remove broken ACM/VFW codecs 2.Detect and remove broken .... K-Lite Codec Tweak Tool Windows 10 download - Fix errors and configure codecs correctly - Windows 10 ... Scan the registry to detect and remove broken references to codecs and filters. ... Manage preferred source filters (a.k.a. splitters).. K-Lite Codec Tweak Tool Is A Stand-alone Version Of The Tool That Is Included In The K-Lite Codec ... Scan The Registry To Detect And Remove Broken References To Codecs And Filters. ... Manage Preferred Source Filters (a.k.a. Splitters).. Codec Tweak Tool is a free utility able to detect and remove broken references to codecs ... This tool is a Swiss army knife for managing codecs and codec settings. ... The first two fixes detect broken VFW/ACM codecs and DirectShow filters.. K-Lite Codec Tweak supports over 250 different codecs and filters. ... Scan the registry to detect and remove broken references to codecs and filters ... than 250 popular codecs and filters; Manage preferred source filters (a.k.a. .... The K-Lite Codec Tweak Tool is a portable utility that can detect and fix a lengthy list ... By default it will detect and remove (with your permission) broken codecs, small ... It's easy to list all your installed codecs and filters, which could be ... to deliver its services, to manage your account and to analyse traffic.. Software Change History Page K-Lite Codec Tweak Tool. ... K-Lite Codec Tweak Tool 6.4.5: Scan the registry to detect and remove broken references to codecs and filters. ... Manage preferred source filters (a.k.a. splitters). Reset settings.. Install and manage audio and video codecs for playback. 4.0 (2,324 votes) ... K-Lite Codec Pack is a collection of audio and video codecs for Windows. This is the ... It also comes with Codec Tweak Tool, which can scan the registry to detect and remove broken references to codecs and filters. This tool lets .... K-Lite Codec Tweak Tool freeware - Scan your registry and remove corrupt ... scan, detect and even remove broken references to codecs and filters. You can even manage your personal filters in a neat listing to make it more .... Codec Tweak Tool will scan for broken filters and remove them. ... This tool is a Swiss army knife for managing codecs and codec settings. ... If the tool detects something that is broken, it will then prompt you with the details .... Download K-Lite Codec Tweak Tool. Scan the registry to detect and remove broken references to codecs and filters.

## fbf833f4c1

[Un Terremoto de 7 0, con consecuencias catastroficas estremecio Haiti y causo panico en toda la Republica Dominicana](http://nasanogins.over-blog.com/2020/07/Un-Terremoto-de-7-0-con-consecuencias-catastroficas-estremecio-Haiti-y-causo-panico-en-toda-la-RepublicaDominicana.html) [Lyrics The First Noel – Elvis Presley](http://lonstremquidi.mystrikingly.com/blog/lyrics-the-first-noel-elvis-presley) [The Complete Javascript Course –](https://www.change.org/o/the_complete_javascript_course_) [Trick to Make Facebook Account Single Invisible Name Using Android Device](http://suloro.yolasite.com/resources/Trick-to-Make-Facebook-Account-Single-Invisible-Name-Using-Android-Device.pdf) [Show TV v4.2.07 \[Ad-Free\] \[Latest\]](http://smalorcindots.mystrikingly.com/blog/show-tv-v4-2-07-ad-free-latest) [Rekordbox Premium for FREE \(PatchCrack\)](http://mersxodisa.over-blog.com/2020/07/Rekordbox-Premium-for-FREE-PatchCrack.html) [No Humanity – The Hardest Game 6.1.1 Apk + Mod \(a lot of money\) for android](http://lihandveket.over-blog.com/2020/07/No-Humanity-The-Hardest-Game-611-Apk-Mod-a-lot-of-money-for-android.html) [Punkademic Music Theory for Electronic Music COMPLETE Parts 1, 2, 3 TUTORiAL](https://www.verzekeringen-nulens.be/nl-be/system/files/webform/visitor-uploads/punkademic-music-theory-for-electronic-music-complete-parts-1-2-3-tutorial.pdf) [Tecno KA7 Flash File MT6580 Frp Dead Fix Customer Care Firmware](http://efnelotu.over-blog.com/2020/07/Tecno-KA7-Flash-File-MT6580-Frp-Dead-Fix-Customer-Care-Firmware.html)

[What is the Madden Curse | Here's the History Behind the Legend](https://angelajohnson2.doodlekit.com/blog/entry/10014862/what-is-the-madden-curse-|-heres-the-history-behind-the-legend)